Mastercam X2

- 13 ISBN 9787115191915
- 10 ISBN 7115191913

出版时间:2009-2

 $(2009-02)$ 

页数:517

版权说明:本站所提供下载的PDF图书仅提供预览和简介以及在线试读,请支持正版图书。

#### www.tushu000.com

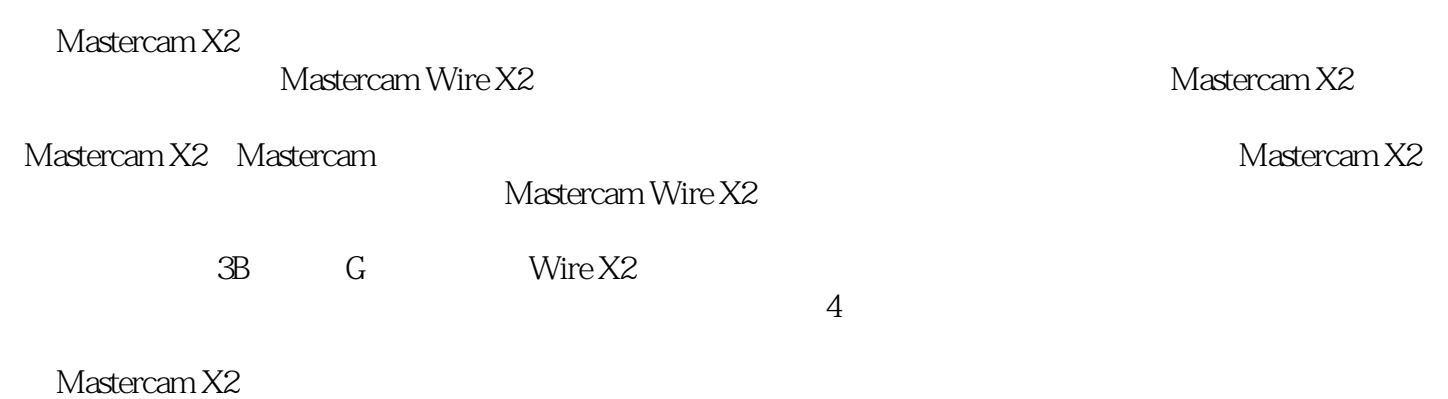

*Page 2*

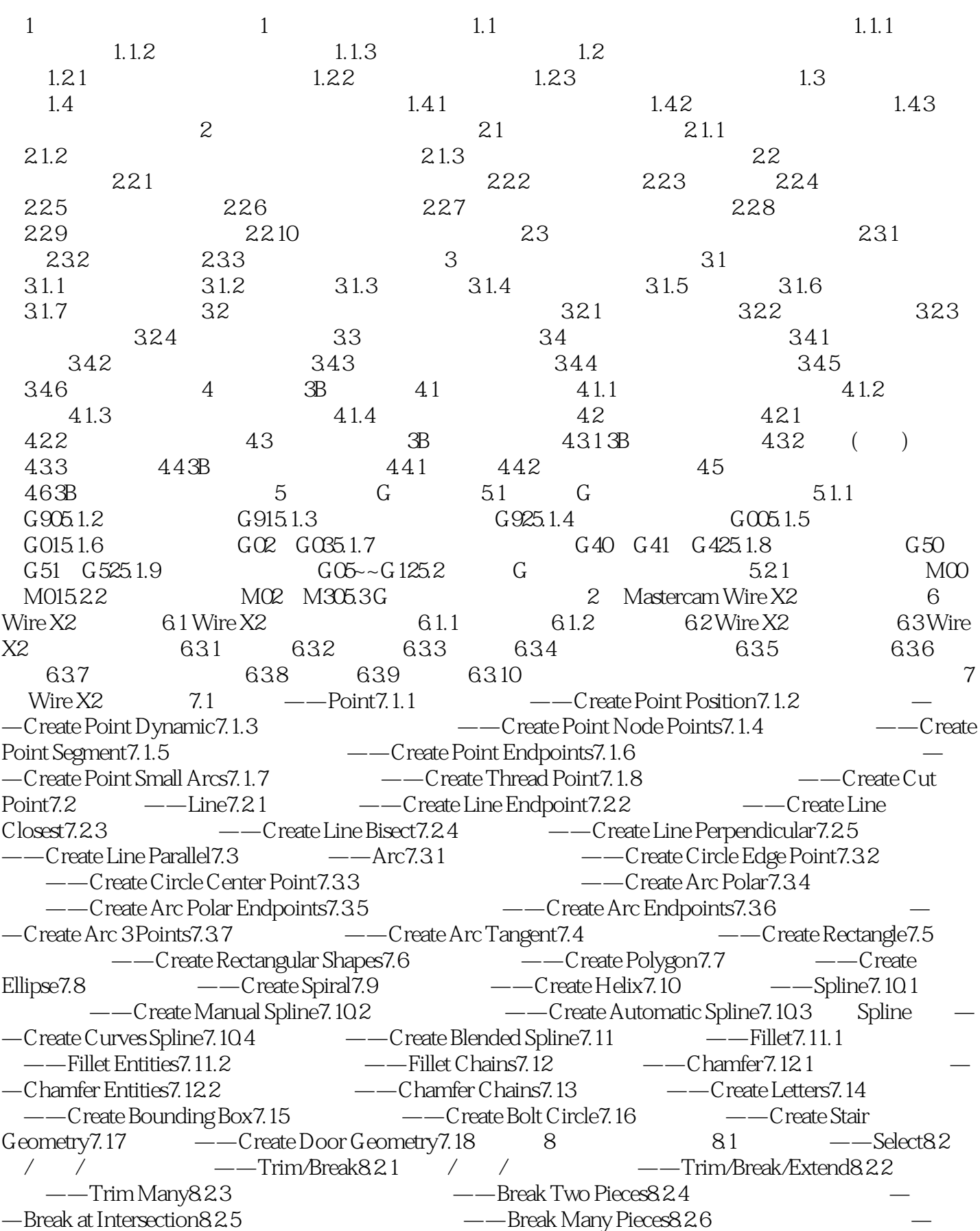

—Break Drafting into Lines 8.2.7 The Material Series Alternative Circles 8.2.8 The Material Series arc 8.3 接几何图形——Join entities8.4 修改曲线控制点——Modify Spline8.5 转换NURBS曲线——Convert NURBS8.6 ---Simplify8.7 ---Set Normal8.8 ---Change  $Normal89 \longrightarrow De$  dete $8.10 \longrightarrow 9$  and  $1 \longrightarrow X$  form Translate  $9.2$ 3D and an and according a set of the SDP and Aform Mirror and Aform Mirror and Aform Mirror and  $-$ Xform Mirror  $9.4$ —Xform Rotate9.5 ——Xform Scale9.6 ——Xform Offset9.7<br>——Xform Offset Contour9.8 ——Xform Project9.9 ——Xform Rectangular ——Xform Offset Contour9.8 投影几何图形——Xform Project9.9 阵列几何图形——Xform Rectangular Array9.10 ——Xform Roll9.11 ——Xform Drag9.12 ——Xform Stretch9.13 STL --Xform STL9.14 --Xform Geometry Nesting9.15  $9.16$  10  $10.1$   $10.1$   $10.1.2$ 则10.2 尺寸标注样式设置——Drafting Options10.2.1 尺寸属性设置10.2.2 尺寸文本设置10.2.3 注解文本设  $10.24$   $10.25$   $10.3$   $---Dimension10.31$ ——Horizontal Dimension10.3.2 ——Vertical Dimension10.3.3 ——Parallel Dimension10.3.4  $--$ Baseline Dimension10.3.5  $--$ Chained Dimension10.3.6 ——Angular Dimension10.3.7 圆标注——Circular Dimension10.3.8 法线标注——Perpendicular  $Dimension10.39$   $---T$ angent Dimension10.3.10  $---O$ rdinate10.3.11  $---P$ oint  $D$ imension10.3.12  $10\bar{4}$   $---D$ imension Multi Edit10.5 —Create Witness Line/Leader 10.6  $---$ Create Note10.7  $---$ Create X-Hatch10.8  $--$ Smart Dimension10.9  $--$ Regen10.10  $11$  and  $11.1$ 11.2 11.2.1 11.2.2 12 Wire X2 12.1 12.2 12.3 12.4 12.5 "CNC" 12.6 12.7 12.8 CPU 12.9 12.10 12.11 12.12 12.13 12.14 12.15 12.16 12.17 12.18  $12.19$   $12.20$   $3$  Mastercam Wire X2  $13$  Wire X2  $13.1$  Wire  $X2$  13.2  $13.21$  13.2.2 13.2.3 13.2.3 1324 1325 1326NCI 1327NCI<br>13.3.4 13.2.5 13.3.3.1 13.3.2.13.3.3.1 13.3 ---Contour13.3.1 13.3.2 13.3.3 13.3.4 13.3.5  $13.36$   $13.37$   $13.38$   $13.39$   $13.3.10$  $133.11 \text{CW/CCW}$  /  $13.4$  /  $---$  Lead in/out13.4.1 /<br>Contour Leads1.3.4.2 /  $---$  Tab Cut Leads1.3.4.3 —Contour Leads13.4.2 <sup>/</sup> ——Tab Cut Leads13.4.3 / ——Finish  $Leads13.5$   $--Cuts13.5.1$   $13.5.2$   $13.5.3$ 13.5.4 13.5.5 13.5.5 13.5.6 13.5.6 13.6  $-$ General13.6.1 13.6.2 13.6.3 13.6.4 13.7 设置13.7.1 设置工件尺寸13.7.2 设置工件原点13.7.3 其他参数设置13.8 加工操作管理13.8.1 编辑切割参 13.8.2 13.8.3 13.8.4 13.8.5 NC 13.9 13.9.1 13.9.2 13.9.3 13.9.4 13.9.5 13.9.6 13.9.7 14  $Wire X24$  14.14  $14.24$   $-4$  Axis14.2.1  $14.22$  Z 14.2.3 NC 14.2.4 14.34 14.31 14.3.2<br>3 15 Wire X2 151 CPU 15.2 15.3 15.4 15.5 14.3.3 15 Wire X2 15.1 CPU 15.2 15.3 15.4 15.5 15.6 15.7 15.8 15.9 15.10 15.11

Mastercam X2

本站所提供下载的PDF图书仅提供预览和简介,请支持正版图书。

:www.tushu000.com